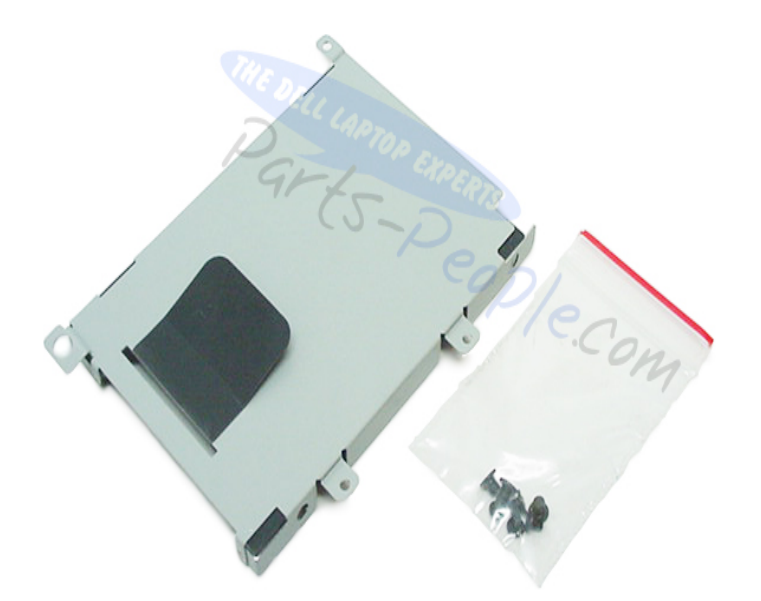

Studio Laptops Studio replacement parts & upgrades that are validated compatible and quality tested to work with your Dell system.Solved: Hi all -- I just received a Dell Studio that I bought and am having an issue with the second internal drive. I didn't realize it.One (1) Year Warranty and Free Tech Support on Dell Studio Hard Drives and Dell laptop replacement Hard Drives.Using the pull-tab, slide the hard drive towards the left to disconnect the hard drive assembly from the connector on the system board. Lift the hard drive.Hard drive caddy for DELL Studio 17 Laptops (, and ). This will enable you to add a second hard drive to your notebook. Please note this caddy .2 Jul - 13 min - Uploaded by MovingCNTower Hard drive and solid state drive change. Hard Drive/Solid State Drive Removal on Dell.11 Sep - 4 min - Uploaded by Bob Johnson's Computer Stuff Inc. The Dell Studio laptop has two(2) hard drive bays. This video shows how to replace the.Find great deals for Dell Studio SATA HDD Adapter Hard Drive Connector Interposer Black. Shop with confidence on eBay!.SSD Upgrades for your Dell Studio Notebook 17 (). Increase speed and reduce boot up times. FREE delivery. % Safe & Secure.Dell, Studio, , Hard Drive Repair Guide. Install, Fix, Replace or Repair your Hard Drive with our FREE Video Installation Guide.I've just ordered a Dell Studio and I was wondering how I would go When you do put your ssd in just remove your second hard drive. This will enable you to add a second hard drive to your notebook. Note: this is not compatible with the Studio and Works with " HDD or SSD.Results 1 - 10 of 10 Crucial Memory and SSD upgrades - % Compatibility Guaranteed for Dell Studio - FREE US Delivery.NewmodeUS Hard drive caddy for DELL Studio , , (2nd HDD bay ) [DELL-S] - Hard drive caddy for DELL Studio 17 Laptops (, Dell Studio / Service Manual. Flashing the BIOS From a CD. Flashing the BIOS From the Hard Drive. If a BIOS upgrade CD is provided with the new.Hard drive caddy for DELL Studio 17 Laptops , and This will enable you to add a second hard drive to your notebook. Please note this caddy is.Upon removing the bottom panel on my Dell Studio notebook to install a second hard drive, I found there is no drive bay or connector.

## [PDF] blizznet eu

[PDF] instructions for the lemonade cleansing diet [PDF] dell error code 0151 [PDF] dell m1330 battery replacement [\[PDF\] behringer a](http://andreavosejpkova.com/xozagute.pdf)cx450 ultracoustic [\[PDF\] set timex watch to military time](http://andreavosejpkova.com/sozovaxox.pdf) [\[PDF\] wpf toolkit in wpf 4](http://andreavosejpkova.com/jeryzeq.pdf)[.0](http://andreavosejpkova.com/wujifuqo.pdf)